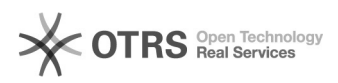

## Produkte vorbereiten: Artikel unter "Neue Produkte erstellen" werden (teils) nicht gefunden

03.05.2024 04:20:46

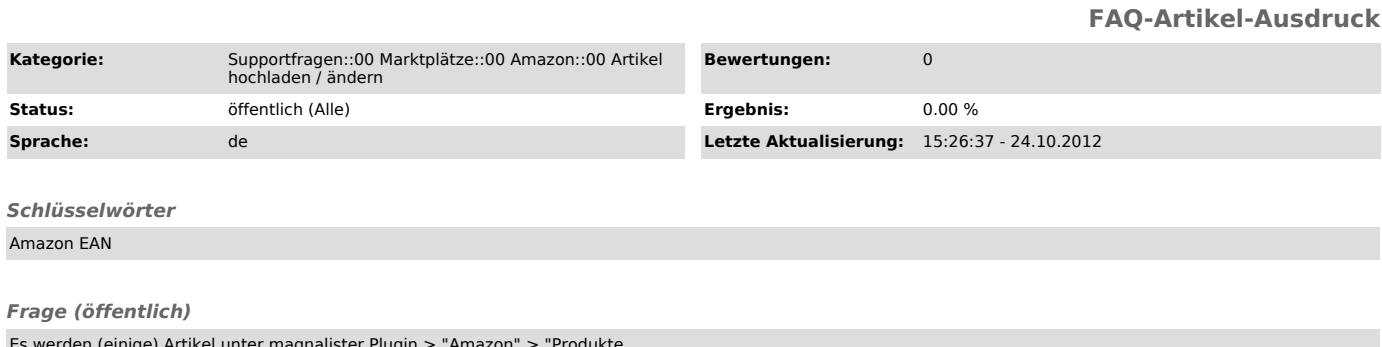

Es werden (einige) Artikel unter magnalister Plugin > "Amazon" > "Produkte vorbereiten" > "Neue Produkte erstellen" nicht gefunden.

Was ist die Ursache?

## *Lösung (öffentlich)*

Amazon verlangt - bis auf in Ausnahmeregelungen - die Übermittlung von [1]EAN

am Artikel. Wenn Artikel hier nicht angezeigt werden, gibt es dafür 3 Fehlerquellen:

- Am Artikel (oder den Varianten des Stammartikels) sind keine EAN hinterlegt

- Das EAN-Datenbankfeld ist nicht wie im originalen Web-Shop definiert

- Sie haben unter magnalister Plugin > "Amazon" > "Konfiguration" ><br>"Artikelvorbereitung" > "Statusfilter" > "nur aktive Artikel übernehmen"<br>aktiviert und gleichzeitig einige Artikel oder Artikelkategorien im Web-Shop auf "Inaktiv" gesetzt.

- Der Artikel ist bereits "gematcht" und wir daher nicht unter "Neue Produkte erstellen" angezeigt. Heben Sie die Vorbereitung über den Reiter "Produkte vorbereiten" > "Produkt Matching" zuerst auf, damit der Artikel wieder unter "Neue Produkte erstellen" erscheint.

Sollten Sie trotz der Uberprüfung gemäß dieser Hilfe Artikel unter "Neue<br>Produkte erstellen" vermissen, benötigen wir zur weiteren Analyse gültige<br>Shop-Admin und FTP-Zugangsdaten, sowie eine beispielhafte betroffene Artikelnummer.

[1] http://otrs.magnalister.com/otrs/public.pl?Action=PublicFAQZoom;ItemID=78